Subject: Re: segmentation fault on Ubuntu Feisty Posted by [mirek](https://www.ultimatepp.org/forums/index.php?t=usrinfo&id=3) on Mon, 10 Sep 2007 16:27:22 GMT [View Forum Message](https://www.ultimatepp.org/forums/index.php?t=rview&th=2702&goto=11381#msg_11381) <> [Reply to Message](https://www.ultimatepp.org/forums/index.php?t=post&reply_to=11381)

Can you check this little bit more evolved fix, please

```
static int sCheckComposed(const char *face)
{
	XftFont *xftfont = XftFontOpen(Xdisplay, Xscreenno,
                     	 XFT_FAMILY, XftTypeString, (char *)face,
                     	 XFT_PIXEL_SIZE, XftTypeInteger, 20,
                     	 (void *)0);
if(xftfont == NULL)		return -1;
int n = 0:
for(int c = 0; c < 128; c++)
 		if(!XftCharExists(Xdisplay, xftfont, c + 256))
 n++;
	XftFontClose(Xdisplay, xftfont);
return n > 10:
}
void Draw::InitPlatformFonts()
{
for(int i = 0; i < countof(basic fonts); i++) {
 		XFTFontFaceInfo& f = XFTFontFace().Add(basic_fonts[i]);
 f.name = basic fonts[i];
 f.\text{scaleable} = \text{true};f.fixed = i == 3 || i == 6;
 f.compose = sCheckComposed(basic_fonts[i]);
	}
	FcFontSet *fs = XftListFonts(Xdisplay, Xscreenno, (void *)0, XFT_FAMILY, XFT_SPACING,
                   	 XFT_SCALABLE, (void *)0);
for(int i = 0; i < fs->nfont; i ++) {
 		FcChar8 *family = NULL;
 		if(FcPatternGetString(fs->fonts[i], FC_FAMILY, 0, &family) == 0 && family) {
 			int comp = sCheckComposed(face);
 if(comp >= 0) {
  				XFTFontFaceInfo& f = XFTFontFace().GetAdd((char *)family);
  				int spacing;
  				if(FcPatternGetInteger(fs->fonts[i], FC_SPACING, 0, &spacing) == 0 && spacing ==
XFT_MONO)
   f.fixed = true;
  				FcBool scaleable;
  				if(FcPatternGetBool(fs->fonts[i], FC_SCALABLE, 0, &scaleable) == 0 && scaleable)
  f.\text{scaleable} = \text{true};f_{\text{.}} compose = comp;
```
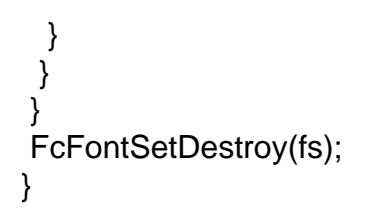

(The point is to not include fonts that fail into the list of fonts..)

Mirek

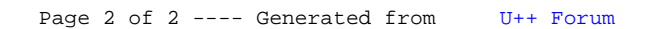